# **[Ogłoszenie o naborze wniosków w ramach konkursu 1/2022](https://partnerstwo.borytucholskie.pl/aktualnosci/ogloszenie-o-naborze-wnioskow-w-ramach-konkursu-12022-inicjatywy-dla-ludzi-mlodych) [\(inicjatywy dla ludzi młodych\)](https://partnerstwo.borytucholskie.pl/aktualnosci/ogloszenie-o-naborze-wnioskow-w-ramach-konkursu-12022-inicjatywy-dla-ludzi-mlodych)**

**Data publikacji**: 2022-05-12 12:10

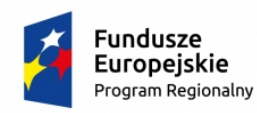

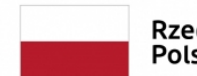

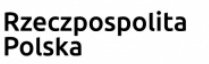

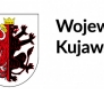

Województwo Kujawsko-Pomorskie

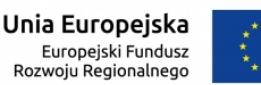

Informacja o konkursie ogłoszonym przez Partnerstwo "Lokalna Grupa Działania Bory **Tucholskie" (dalej: LGD) w ramach działania 7.1 Rozwój lokalny kierowany przez społeczność RPO WK-P na lata 2014-2020.**

**[Numer konkursu nadany przez IZ RPO WK-P: RPKP.07.01.00-IZ.00-04-428/22; Numer konkursu nadany przez LGD: 1/2022]**

#### **Informacje o naborze**

Instytucja Zarządzająca Regionalnym Programem Operacyjnym Województwa Kujawsko-Pomorskiego (dalej: IZ RPO WK-P) informuje, iż Partnerstwo "Lokalna Grupa Działania Bory Tucholskie" (dalej: LGD) ogłasza nabór wniosków o dofinansowanie projektów w ramach działania 7.1 Rozwój lokalny kierowany przez społeczność RPO WK-P na lata 2014-2020. Numer konkursu: nadany przez IZ RPO WK-P: RPKP.07.01.00-IZ.00-04-428/22 (nr konkursu nadany przez LGD: 1/2022).

Powyższe ogłoszenie zostało opublikowane na stronie: [www.partnerstwo.borytucholskie.pl](http://www.partnerstwo.borytucholskie.pl)

[Ogłoszenie o naborze wniosków.](https://partnerstwo.borytucholskie.pl/sites/default/files/ogloszenie_0.pdf)

#### **Terminy**

Termin, od którego można składać wnioski o dofinansowanie projektu – **26 maj 2022 roku** Termin, do którego można składać wnioski o dofinansowanie projektu - **02 czerwca 2022 roku** Termin rozstrzygnięcia konkursu – **III kwartał 2022 roku**

#### **Miejsce składania wniosków**

Wnioski o dofinansowanie projektu należy składać w biurze Partnerstwo "Lokalna Grupa Działania Bory Tucholskie" (dalej: LGD) pod adresem:

ul. Kolejowa 4 89-500 Tuchola w dni robocze tj. poniedziałek – piątek w godz. od 07:30 do 15:30

### **Sposób składania wniosków o dofinansowanie**

Formularz wniosku o dofinansowanie projektu należy w pierwszej kolejności wypełnić i wysłać w Generatorze Wniosków o Dofinansowanie dla Regionalnego Programu Operacyjnego Województwa Kujawsko-Pomorskiego 2014-2020 (dalej: GWD) dostępnym na stronie internetowej[:https://generator.kujawsko-pomorskie.pl/](https://generator.kujawsko-pomorskie.pl/) .

Wersję ostateczną wypełnionego i zatwierdzonego w GWD formularza wniosku o dofinansowanie projektu należy wydrukować i złożyć wraz z załącznikami oraz pismem przewodnim w biurze Partnerstwo "Lokalna Grupa Działania Bory Tucholskie" (dalej: LGD) w terminie naboru. Wniosek o dofinansowanie w wersji papierowej należy złożyć w 2 egzemplarzach. Szczegółowe informacje dotyczące sposobu składania wniosków zostały opisane w rozdziale IV Ogłoszenia o naborze.

#### **Kto może składać wnioski?**

Wniosek o dofinansowanie projektu może zostać złożony przez:

• jednostkę samorządu terytorialnego;

• organizację pozarządową.

Wnioskodawca może złożyć tylko 1 wniosek o dofinansowanie projektu. W przypadku złożenia 2 lub większej liczby wniosków, weryfikacji podlegać będzie wniosek złożony jako 1 w kolejności.

## **Na co można otrzymać dofinansowanie?**

## W ramach ogłoszonego naboru można uzyskać dofinansowanie na:

Aktywność lokalnej młodzieży – projekty zaspakajające potrzeby dzieci i młodzieży, w tym:

a) pozwalające młodym ludziom zdrowo i aktywnie spędzać czas wolny (np. budowa skateparków, siłowni zewnętrznych zawierających urządzenia przeznaczone dla dzieci i młodzieży (np. trenowania parkour), ogólnodostępnej infrastruktury sportowej, lodowisk, kręgielni, bezasekuracyjnych parków linowych, placów zabaw i/lub centrów rozrywki w tym z elementami dla dzieci z niepełnosprawnością);

b) pozwalające młodym ludziom rozwijać pasje i zainteresowania (np. studia nagrań dla młodzieżowych zespołów czy młodych solistów, doposażenie lokalnych zespołów i/lub orkiestr w niezbędne do występów scenicznych stroje czy instrumenty, wyposażenie klubów i/lub kółek zainteresowań w sprzęt i materiały dostosowane do profilu prowadzonych w nich zajęć.

#### **Obowiązujące w ramach konkursu kryteria wyboru projektu/Warunki udzielenia wsparcia przyjęte przez Komitet Monitorujący RPO WK-P.**

Partnerstwo "Lokalna Grupa Działania Bory Tucholskie" (dalej: LGD) dokona oceny i wyboru projektów w oparciu o kryteria wyboru projektów, które zostały szczegółowo opisane w załączniku nr 1 do Ogłoszenia o naborze.

Minimalna liczba punktów, której uzyskanie jest warunkiem wyboru operacji wynosi 8 punktów. Wnioski o dofinansowanie, dotyczące projektów pozytywnie ocenionych i wybranych przez LGD do dofinansowania, przekazane do Zarządu Województwa Kujawsko-Pomorskiego, zostaną poddane weryfikacji z Warunkami udzielenia wsparcia zatwierdzonymi uchwałą Komitetu Monitorującego Regionalny Program Operacyjny Województwa Kujawsko-Pomorskiego na lata 2014-2020. Warunki udzielenia wsparcia zostały szczegółowo opisane w załączniku nr 2 do Ogłoszenia.

### **Maksymalny dopuszczalny poziom dofinansowania projektu lub maks. dopuszczalna kwota dofinansowania projektu**

Maksymalny poziom dofinansowania ze środków EFRR wynosi **98%** [1] w wydatkach kwalifikowanych na poziomie projektu.

### **Maksymalna wartość dofinansowania:**

### a) dla jednostki samorządu terytorialnego – **135 744,17 zł**

a) dla organizacji pozarządowej – **50 000,00 zł**

[1] Maksymalny poziom dofinansowania ze środków EFRR wynosi 100%. Niemniej jednak dofinansowanie nie może być większe niż określone w LSR, czyli 98%.

### **Ogólna pula środków przeznaczona na dofinansowanie projektów**

Całkowita kwota środków przeznaczonych na dofinansowanie projektów w konkursie wynosi **1 100 209,19 PLN.**

### **Środki odwoławcze przysługujące składającemu wniosek**

Procedura odwoławcza została szczegółowo opisana w rozdziale XIV Ogłoszenia o naborze.

# **Pytania i odpowiedzi**

Informacji dotyczących konkursu udzielają pracownicy biura Partnerstwo "Lokalna Grupa Działania Bory Tucholskie" (dalej: LGD)

czynnego w godzinach: od poniedziałku do piątku w godz.: od 07:30 do 15:30 Z pytaniami można się zgłaszać osobiście w biurze LGD lub telefonicznie pod numerem: 52 336 12 13 lub na adres e-mail: [partnerstwo@borytucholskie.pl.](mailto:partnerstwo@borytucholskie.pl)

# **Dowiedz się więcej**

[Punkty Informacyjne Funduszy Europejskich.](https://mojregion.eu/rpo/punkty-informacyjne/)

## **ZAŁĄCZNIKI DO OGŁOSZENIA:**

1. [Kryteria wyboru projektu – Kryteria wyboru operacji w ramach LSR;](http://www.partnerstwo.borytucholskie.pl/sites/default/files/zal._1_kryteria_wyboru_projektow_2.doc)

2. [Warunki udzielenia wsparcia przyjęte przez Komitet Monitorujący RPO WK-P na lata 2014–2020;](http://www.partnerstwo.borytucholskie.pl/sites/default/files/2._lista_warunkow_udzielenia_wsparcia_64.2019.pdf)

3. [Zasady wsparcia projektów realizowanych przez podmioty inne niż LGD ze środków EFRR w](http://www.partnerstwo.borytucholskie.pl/sites/default/files/3._zasady_wsparcia_projektow_0.pdf) [ramach Osi Priorytetowej 7 Rozwój lokalny kierowany przez społeczność Regionalnego Programu](http://www.partnerstwo.borytucholskie.pl/sites/default/files/3._zasady_wsparcia_projektow_0.pdf) [Operacyjnego Województwa Kujawsko-Pomorskiego na lata 2014-2020;](http://www.partnerstwo.borytucholskie.pl/sites/default/files/3._zasady_wsparcia_projektow_0.pdf)

4. [Formularz Wniosku o dofinansowanie projektu odzwierciedlony w Generatorze Wniosków o](http://www.partnerstwo.borytucholskie.pl/sites/default/files/4._wniosek_o_dofinansowanie_-_marzec_2021_0.pdf) [Dofinansowanie w ramach RPO WK-P \(GWD\);](http://www.partnerstwo.borytucholskie.pl/sites/default/files/4._wniosek_o_dofinansowanie_-_marzec_2021_0.pdf)

5. [Instrukcja użytkownika GWD](http://www.partnerstwo.borytucholskie.pl/sites/default/files/instrukcja_uzytkownika_gwd.pdf);

6. [Regulamin użytkownika GWD](http://www.partnerstwo.borytucholskie.pl/sites/default/files/regulamin_uzytkownika_gwd.pdf);

7. [Instrukcja wypełniania wniosku o dofinansowanie projektu \[](http://www.partnerstwo.borytucholskie.pl/sites/default/files/instrukcja_wypelniania_wniosku_-_czerwiec_2021.pdf)2];

8. [Instrukcja wypełniania załączników do wniosku o dofinansowanie projektu wraz z załacznikami](http://www.partnerstwo.borytucholskie.pl/sites/default/files/instrukcja_wypelniania_zalacznikow_wraz_z_zalacznikami.zip) [3];

9. [Lista załączników do wniosku o dofinansowanie projektu](http://www.partnerstwo.borytucholskie.pl/sites/default/files/zal_9_lista_zalacznikow.pdf);

9a [Lista wymaganych dokumentów potwierdzających spełnienie kryteriów wyboru operacji](http://www.partnerstwo.borytucholskie.pl/sites/default/files/zal_9a._lista_wymaganych_dokumentow_._.docx);

10. [Wzór umowy o dofinansowanie projektu;](http://www.partnerstwo.borytucholskie.pl/sites/default/files/umowy_efrr.zip)

11. [Obowiązująca wersja Wniosku o płatność \(uwaga: niniejszy załącznik stanowi wersję](http://www.partnerstwo.borytucholskie.pl/sites/default/files/wzor_wniosku_o_platnosc.doc) [elektroniczną word wniosku o płatność; w ramach RPO WK-P wniosek o płatność składany jest](http://www.partnerstwo.borytucholskie.pl/sites/default/files/wzor_wniosku_o_platnosc.doc) [wyłącznie elektronicznie w systemie SL\)](http://www.partnerstwo.borytucholskie.pl/sites/default/files/wzor_wniosku_o_platnosc.doc);

12. [Strategii Rozwoju Lokalnego Kierowanego przez Społeczność na lata 2016-2023 "Dekel do](http://www.partnerstwo.borytucholskie.pl/sites/default/files/zal_12_lsr_2022.03.14.pdf) [borowiackiej grapy" Partnerstwa "Lokalna Grupa Działania Bory Tucholskie"](http://www.partnerstwo.borytucholskie.pl/sites/default/files/zal_12_lsr_2022.03.14.pdf)

13. [Procedury wyboru i oceny pn.: Procedury wyboru operacji w ramach Strategii Rozwoju](http://www.partnerstwo.borytucholskie.pl/sites/default/files/13_procedury_konkursowe_rpo_2022.pdf) [Lokalnego Kierowanego przez Społeczność "Dekel do borowiackiej grapy" dla wniosków składanych](http://www.partnerstwo.borytucholskie.pl/sites/default/files/13_procedury_konkursowe_rpo_2022.pdf)

[przez podmioty inne niż LGD, finansowanych z RPO WK-P;](http://www.partnerstwo.borytucholskie.pl/sites/default/files/13_procedury_konkursowe_rpo_2022.pdf)

14. [Standardy w zakresie kształtowania ładu przestrzennego w Województwie Kujawsko-](http://www.partnerstwo.borytucholskie.pl/sites/default/files/14._standardy_ksztaltowania_ladu_przestrzennego_-_15.06.2016r._pdf)[Pomorskim;](http://www.partnerstwo.borytucholskie.pl/sites/default/files/14._standardy_ksztaltowania_ladu_przestrzennego_-_15.06.2016r._pdf)

15. [Standardy dostępności dla polityki spójności 2014-2020 stanowiące załącznik nr 2 do](http://www.partnerstwo.borytucholskie.pl/sites/default/files/15._zalacznik_standardy_dostepnosci_dla_polityki_spojnosci.pdf) [Wytycznych w zakresie realizacji zasady równości szans i niedyskryminacji, w tym dostępności dla](http://www.partnerstwo.borytucholskie.pl/sites/default/files/15._zalacznik_standardy_dostepnosci_dla_polityki_spojnosci.pdf) [osób z niepełnosprawnościami oraz zasady równości szans kobiet i mężczyzn w ramach funduszy](http://www.partnerstwo.borytucholskie.pl/sites/default/files/15._zalacznik_standardy_dostepnosci_dla_polityki_spojnosci.pdf) [unijnych na lata 2014-2020](http://www.partnerstwo.borytucholskie.pl/sites/default/files/15._zalacznik_standardy_dostepnosci_dla_polityki_spojnosci.pdf);

[2] Ilekroć w Instrukcji wypełniania wniosku/Instrukcji wypełniania załączników do wniosku o dofinansowanie projektu jest mowa o Instytucji Zarządzającej, należy przez to rozumieć LGD, w sytuacji gdy wniosek jest w trakcie weryfikacji LGD. [3] j.w.

### **Dokumenty inne/ pomocnicze:**

- [Dokumenty pomocnicze w zakresie OOŚ \(zip\)](http://www.partnerstwo.borytucholskie.pl/sites/default/files/dok._pomoc._oos_od_22.01.2020.zip);
- [Wytyczne w zakresie kwalifikowalności wydatków w ramach Europejskiego Funduszu](http://www.partnerstwo.borytucholskie.pl/sites/default/files/wytyczne_w_zakresie_kwalifikowalnosci_wydatkow_21_12_2020_1.pdf) [Rozwoju Regionalnego, Europejskiego Funduszu Społecznego oraz Funduszu Spójności na](http://www.partnerstwo.borytucholskie.pl/sites/default/files/wytyczne_w_zakresie_kwalifikowalnosci_wydatkow_21_12_2020_1.pdf) [lata 2014-2020](http://www.partnerstwo.borytucholskie.pl/sites/default/files/wytyczne_w_zakresie_kwalifikowalnosci_wydatkow_21_12_2020_1.pdf);
- [System Oceny Projektów w ramach Regionalnego Programu Operacyjnego Województwa](http://www.partnerstwo.borytucholskie.pl/sites/default/files/system_oceny_projektow.zip) [Kujawsko-Pomorskiego na lata 2014-2020 \(zip\);](http://www.partnerstwo.borytucholskie.pl/sites/default/files/system_oceny_projektow.zip)
- Szczegółowy Opis Osi Priorytetowych Regionalnego Programu Operacyjnego Województwa Kujawsko-Pomorskiego na lata 2014-2020;:

 - [Szczegółowy Opis Osi Priorytetowych Regionalnego Programu Operacyjnego Województwa](http://www.partnerstwo.borytucholskie.pl/sites/default/files/szoop_cz.1.zip) [Kujawsko-Pomorskiego na lata 2014-2020 cz.1 \(.zip](http://www.partnerstwo.borytucholskie.pl/sites/default/files/szoop_cz.1.zip))

 - [Szczegółowy Opis Osi Priorytetowych Regionalnego Programu Operacyjnego Województwa](http://www.partnerstwo.borytucholskie.pl/sites/default/files/szoop_cz.2.zip) [Kujawsko-Pomorskiego na lata 2014-2020 cz.2 \(.zip\)](http://www.partnerstwo.borytucholskie.pl/sites/default/files/szoop_cz.2.zip)

 - [Szczegółowy Opis Osi Priorytetowych Regionalnego Programu Operacyjnego Województwa](http://www.partnerstwo.borytucholskie.pl/sites/default/files/szoop_cz.3.zip) [Kujawsko-Pomorskiego na lata 2014-2020 cz.3 \(.zip\)](http://www.partnerstwo.borytucholskie.pl/sites/default/files/szoop_cz.3.zip)

 - [Szczegółowy Opis Osi Priorytetowych Regionalnego Programu Operacyjnego Województwa](http://www.partnerstwo.borytucholskie.pl/sites/default/files/szoop_cz.4.zip) [Kujawsko-Pomorskiego na lata 2014-2020 cz.4 \(.zip\)](http://www.partnerstwo.borytucholskie.pl/sites/default/files/szoop_cz.4.zip)

 - [Szczegółowy Opis Osi Priorytetowych Regionalnego Programu Operacyjnego Województwa](http://www.partnerstwo.borytucholskie.pl/sites/default/files/szoop_cz.5.zip) [Kujawsko-Pomorskiego na lata 2014-2020 cz.5 \(.zip\)](http://www.partnerstwo.borytucholskie.pl/sites/default/files/szoop_cz.5.zip)

 - [Szczegółowy Opis Osi Priorytetowych Regionalnego Programu Operacyjnego Województwa](http://www.partnerstwo.borytucholskie.pl/sites/default/files/szoop_cz.6.zip) [Kujawsko-Pomorskiego na lata 2014-2020 cz.6 \(.zip](http://www.partnerstwo.borytucholskie.pl/sites/default/files/szoop_cz.6.zip))

[Mechanizm monitorowania i wycofania w przypadku finansowania infrastruktury ze środków](http://www.partnerstwo.borytucholskie.pl/sites/default/files/mechanizm_monitorowania_i_wycofania_pdf.pdf) [publicznych \(.pdf\)](http://www.partnerstwo.borytucholskie.pl/sites/default/files/mechanizm_monitorowania_i_wycofania_pdf.pdf)